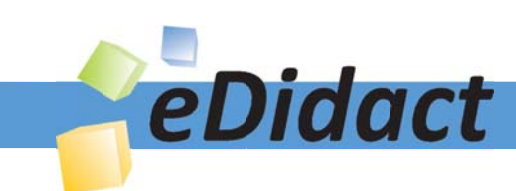

# Arbeitsmaterialien für Lehrkräfte

Kreative Ideen und Konzepte inkl. fertig ausgearbeiteter Materialien und Kopiervorlagen für einen lehrplangemäßen und innovativen Unterricht

Thema: Technik - Wirtschaft - Soziales, Ausgabe: 39

Titel: Informative Schaubilder erstellen (20 S.)

### Produkthinweis zur »Kreativen Ideenbörse Sekundarstufe«

Dieser Beitrag ist Teil einer Print-Ausgabe aus der »Kreativen Ideenbörse Sekundarstufe« der Mediengruppe Oberfranken – Fachverlage GmbH & Co. KG\*. Den Verweis auf die jeweilige Originalquelle finden Sie in der Fußzeile des Beitrags.

Alle Beiträge dieser Ausgabe finden Sie hier.

Seit über 15 Jahren entwickeln erfahrene Pädagoginnen und Pädagogen kreative Ideen und Konzepte inkl. sofort einsetzbarer Unterrichtsverläufe und Materialien für verschiedene Reihen der Ideenbörse.

Informationen zu den Print-Ausgaben finden Sie hier.

\* Ausgaben bis zum Jahr 2015 erschienen bei OLZOG Verlag GmbH, München

### **Beitrag bestellen**

- > Klicken Sie auf die Schaltfläche Dokument bestellen am oberen Seitenrand.
- Alternativ finden Sie eine Volltextsuche unter www.eDidact.de/sekundarstufe.

#### Piktogramme

In den Beiträgen werden – je nach Fachbereich und Thema – unterschiedliche Piktogramme verwendet. Eine Übersicht der verwendeten Piktogramme finden Sie hier.

### Nutzungsbedingungen

Die Arbeitsmaterialien dürfen nur persönlich für Ihre eigenen Zwecke genutzt und nicht an Dritte weitergegeben bzw. Dritten zugänglich gemacht werden. Sie sind berechtigt, für Ihren eigenen Bedarf Fotokopien in Klassensatzstärke zu ziehen bzw. Ausdrucke zu erstellen. Jede gewerbliche Weitergabe oder Veröffentlichung der Arbeitsmaterialien ist unzulässig.

Die vollständigen Nutzungsbedingungen finden Sie hier.

Haben Sie noch Fragen? Gerne hilft Ihnen unser Kundenservice weiter: Kontaktformular | @ Mail: service@eDidact.de **E** Post: Mediengruppe Oberfranken - Fachverlage GmbH & Co. KG E.-C.-Baumann-Straße 5 | 95326 Kulmbach http://www.eDidact.de | https://www.bildung.mgo-fachverlage.de

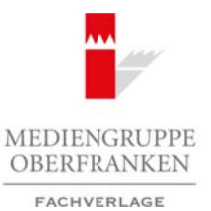

# **Informative Schaubilder erstellen 2.42**

# **Vorüberlegungen**

#### **Kompetenzen und Unterrichtsinhalte:**

- *• Die Schüler recherchieren Inhalte zu einem Thema.*
- *• Sie befassen sich mit dem Thema Schaubilderstellung/Dokumentgestaltung und schulen ihre Medienkompetenz.*
- *• Sie strukturieren ein Thema.*
- *• Sie erstellen ein ansprechendes Schaubild.*
- *• Sie präsentieren ihr Ergebnis und reflektieren ihre Arbeit.*
- *• Sie schulen ihre Sozialkompetenz durch Gruppenarbeit.*

#### **Anmerkungen zum Thema (Sachanalyse):**

#### **Ein Schaubild**

Da Schaubilder vielfältig sein können, sollte das zu erstellende Produkt von der Lehrkraft vorher definiert werden und die Kriterien sollten transparent sein. Schaubilder können im Rahmen einer geplanten Ausstellung angefertigt werden.

Zweck dieser Ausstellung kann es sein, Personen über ausgesuchte Themen schnell zu informieren bzw. einen groben Überblick zu einem Sachverhalt zu geben.

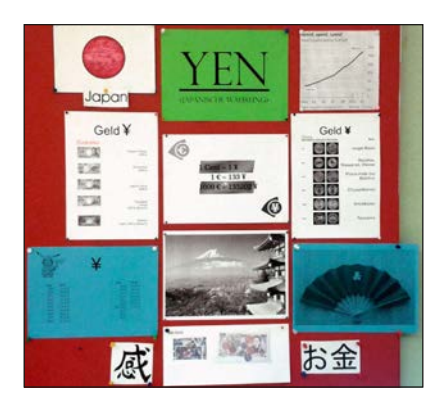

Wird eine Ausstellung in der Klasse präsentiert, eignet sich die Methode "Museumsgang", damit auch die Mitschüler von der Arbeit profitieren können. Schaubilder lassen sich auch zu theoretischen Inhalten, z.B. DIN-Regeln, erstellen. Diese haben dann den gleichen positiven Effekt wie ein Lernplakat.

Ebenso ist ein fächerübergreifendes Arbeiten möglich, z.B. Schaubilder zum Thema Japan (siehe Abbildung).

#### **Mögliche Vorgehensweise zur Erstellung eines Schaubildes – Anleitung für Schüler**

- 1. Thema wählen und recherchieren
- 2. Eine sinnvolle Struktur festlegen, eine **Schaubildskizze** erstellen
- 3. Ein Layout festlegen (Farben, Schriftarten, Schriftgrößen, Rahmen etc.)
- 4. Materialien sammeln, herstellen, ausdrucken, zeichnen, ausschneiden
- 5. zusätzliche Materialien organisieren, z.B. Werbebroschüren
- 6. An einer Pinnwand/Magnetwand befestigen, kontrollieren, ggf. ändern/verbessern

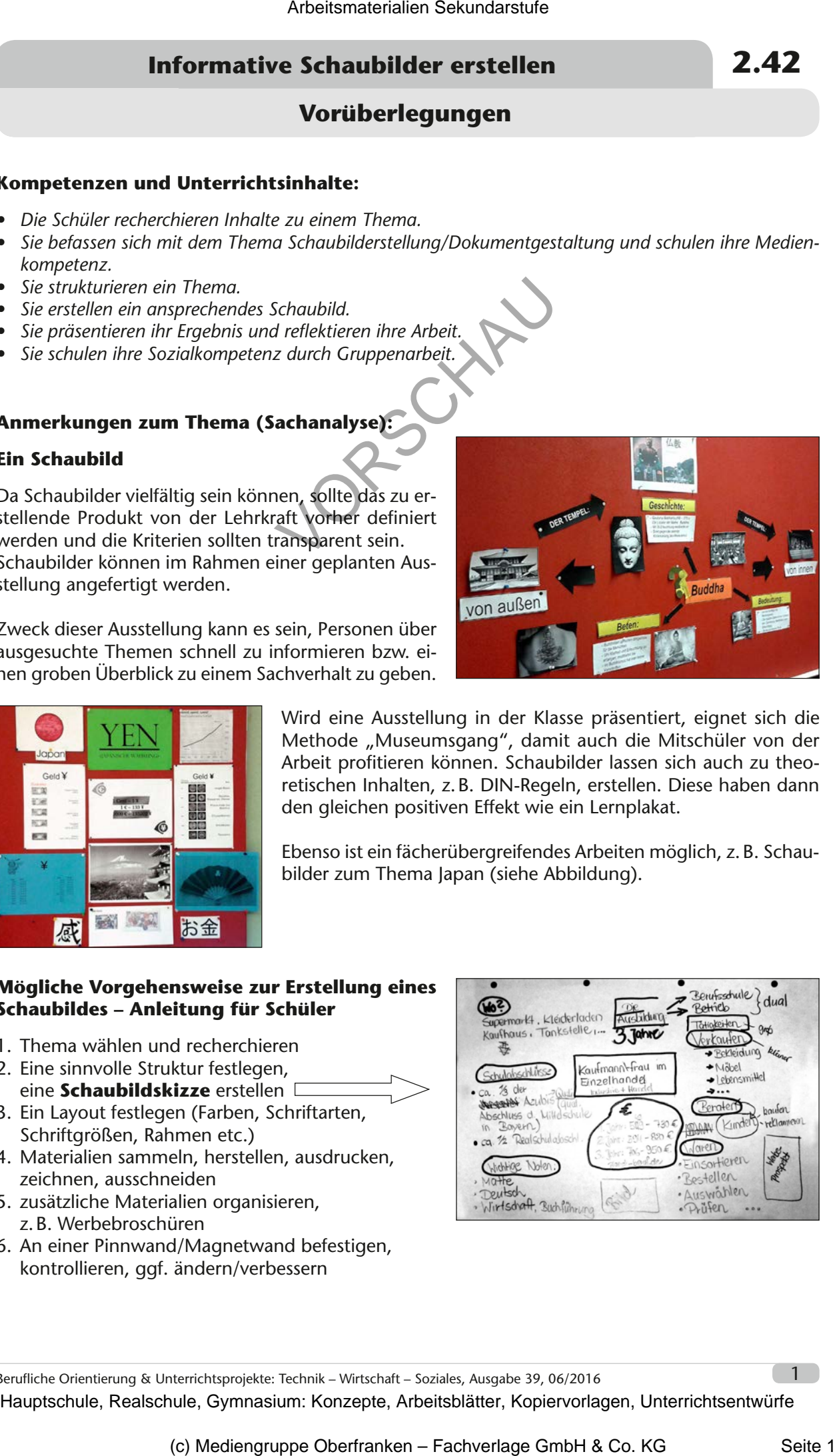

Berufliche Orientierung & Unterrichtsprojekte: Technik – Wirtschaft – Soziales, Ausgabe 39, 06/2016 1

# **2.42 Informative Schaubilder erstellen**

# **Vorüberlegungen**

#### **Schritt für Schritt zum Schaubild** (siehe **M 6**)

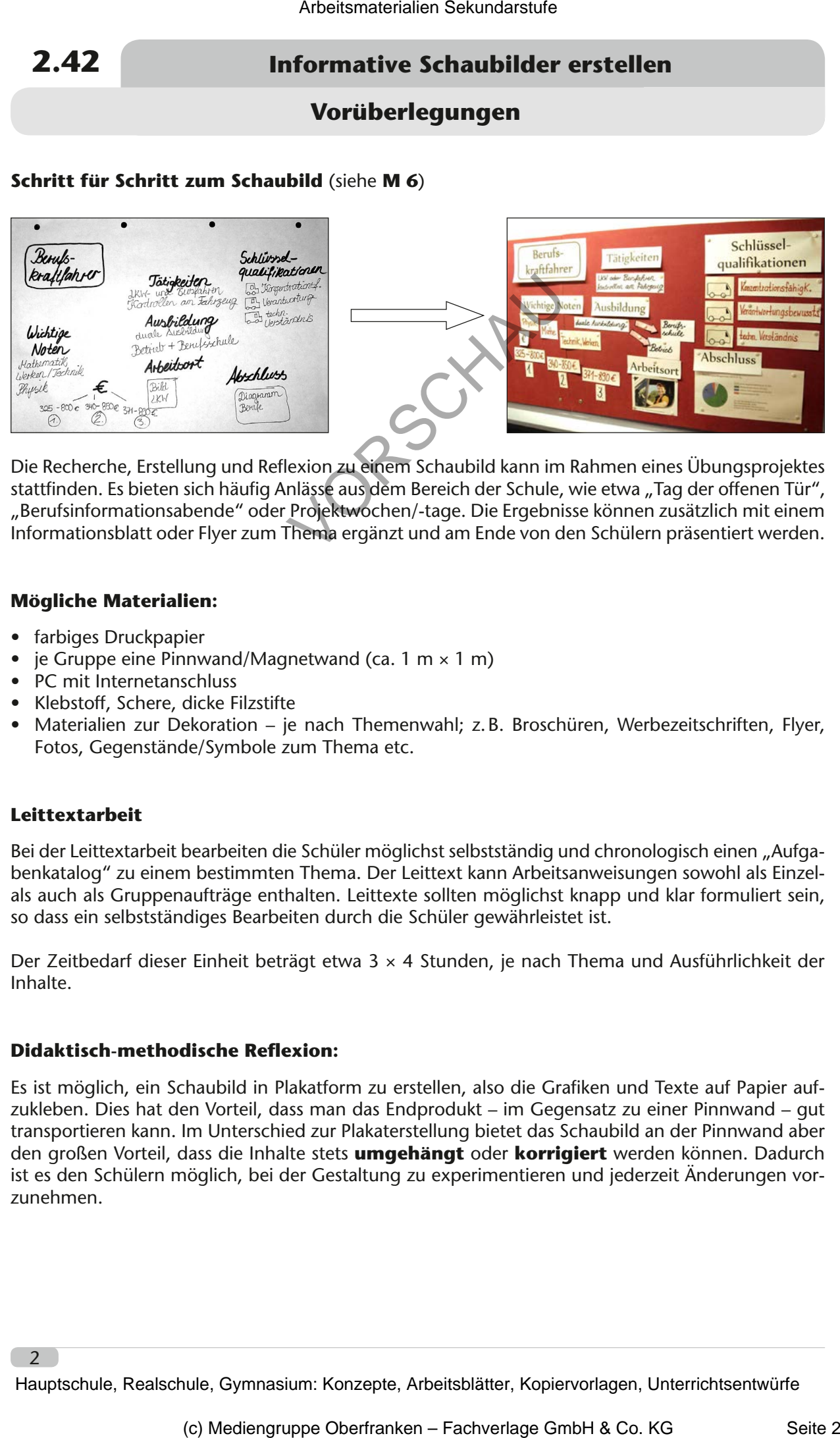

Die Recherche, Erstellung und Reflexion zu einem Schaubild kann im Rahmen eines Übungsprojektes stattfinden. Es bieten sich häufig Anlässe aus dem Bereich der Schule, wie etwa "Tag der offenen Tür", "Berufsinformationsabende" oder Projektwochen/-tage. Die Ergebnisse können zusätzlich mit einem Informationsblatt oder Flyer zum Thema ergänzt und am Ende von den Schülern präsentiert werden.

#### **Mögliche Materialien:**

- farbiges Druckpapier
- je Gruppe eine Pinnwand/Magnetwand (ca. 1 m  $\times$  1 m)
- PC mit Internetanschluss
- Klebstoff, Schere, dicke Filzstifte
- Materialien zur Dekoration je nach Themenwahl; z.B. Broschüren, Werbezeitschriften, Flyer, Fotos, Gegenstände/Symbole zum Thema etc.

#### **Leittextarbeit**

Bei der Leittextarbeit bearbeiten die Schüler möglichst selbstständig und chronologisch einen "Aufgabenkatalog" zu einem bestimmten Thema. Der Leittext kann Arbeitsanweisungen sowohl als Einzelals auch als Gruppenaufträge enthalten. Leittexte sollten möglichst knapp und klar formuliert sein, so dass ein selbstständiges Bearbeiten durch die Schüler gewährleistet ist.

Der Zeitbedarf dieser Einheit beträgt etwa 3 × 4 Stunden, je nach Thema und Ausführlichkeit der Inhalte.

#### **Didaktisch-methodische Reflexion:**

Es ist möglich, ein Schaubild in Plakatform zu erstellen, also die Grafiken und Texte auf Papier aufzukleben. Dies hat den Vorteil, dass man das Endprodukt – im Gegensatz zu einer Pinnwand – gut transportieren kann. Im Unterschied zur Plakaterstellung bietet das Schaubild an der Pinnwand aber den großen Vorteil, dass die Inhalte stets **umgehängt** oder **korrigiert** werden können. Dadurch ist es den Schülern möglich, bei der Gestaltung zu experimentieren und jederzeit Änderungen vorzunehmen.

# **Informative Schaubilder erstellen 2.42**

# **Vorüberlegungen**

#### **Literatur zur Vorbereitung – Tipps für die Lehrkraft:**

- BERUFENET: *https://berufenet.arbeitsagentur.de/*
- Steckbriefe verschiedener Berufe: http://www.planet-beruf.de/ ("Berufe von A-Z")
- Bildquelle "Schulabschluss" (Schaubild "Berufskraftfahrer"): https://berufenet.arbeitsagentur.de/
- *• Bildquelle "Berufskraftfahrer": http://www.ausbildung.de/berufe/berufskraftfahrer/*
- "Beruf aktuell" der Agentur für Arbeit

#### **Die einzelnen Unterrichtsschritte im Überblick:**

- 1. Schritt: Informieren: Zweck des Schaubilds, Kriterien zur Erstellung, Vorgehensweise
- 2. Schritt: Durchführen: Herstellen des Schaubildes, Wirkung kontrollieren, vergleichen, überprüfen
- 2. Schritt: Präsentieren und Reflektieren: Rückmeldungen zum Schaubild, Reflexion der eigenen Arbeit

**Autorin:** Katharina Ridil ist Fachlehrerin für Technik und Wirtschaft an der Friedrich-Ebert-Mittelschule in Augsburg. Zudem ist sie Fachberaterin für den Fachbereich Technik im Schulamtsbezirk Augsburg Stadt und in Arbeitskreisen des ISB Bayern tätig. Arbeitsmatrisien Sekundarstufe<br> **Arbeitsmatrisien Schwaling-Filger direct Hauptschule (Schwaling-Filger direct Article)**<br> **ERBUERNET:** Article/Arbeits-Mathematics/<br> **ERBUERNET FOR ARBEDITIONS (Secure University Constantine** Coltariare", http://www.ausbildung.de/benu/elken/skraftfohrer/<br>
represents the relevants of the state of the state of the state of the state of the state of the state of the<br>
represent the state of the state of the state o

Berufliche Orientierung & Unterrichtsprojekte: Technik – Wirtschaft – Soziales, Ausgabe 39, 06/2016 3

# **Informative Schaubilder erstellen 2.42**

# **Unterrichtsplanung**

# **1. Schritt: Informieren: Zweck des Schaubilds, Kriterien zur Erstellung, Vorgehensweise**

### **Kompetenzen und Unterrichtsinhalte:**

- *• Die Schüler lernen das Medium Schaubild kennen (mögliche Gestaltung und Intention).*
- *• Sie stellen Kriterien für ein gelungenes Schaubild auf.*
- *• Sie befassen sich mit Elementen der Dokumentgestaltung.*
- *• Sie achten auf papiersparendes Arbeiten.*

### **Die Schüler lernen das Medium Schaubild kennen – Gestaltung und Intention**

Die Lehrkraft erklärt das Unterrichtsvorhaben *"Ein Schaubild zu einem möglichen Ausbildungsberuf erstellen"* und fixiert das Thema an der *Tafel* bzw. lässt es von einem Schüler fixieren. Arbeitsmatriden Sekundarstufe  $\frac{1}{2}$ <br> **Arbeitstitt:** Information: Secure Christ des Schaultelids,<br> **Arbeitstitten zur Erstellung, Vorgehensweise**<br> **Experiment and Unterrichtsinhalte:**<br>  $\therefore$  Se kolien known of a palmoy (c) Medium Schaubild kennen (mögliche Gestältung und Intention).<br>
The Environments Schaubild authorities<br>
interferences Arbeiten.<br>
The Environments Arbeiten.<br>
The Medium Schaubild authorities<br>
the Medium Schaubild Schaubil

### **Tafelbild:**

*Ein Schaubild über einen Ausbildungsberuf erstellen* 

*Zweck:* 

*– schnelle, zusammengefasste Information für die Betrachter – einen Überblick über ein Thema gewinnen und präsentieren*

Die Lehrkraft teilt den Schülern das Material *"Kriterien für ein gelungenes Schaubild"*  (siehe **M 1**) als Arbeitsblatt aus. Zusätzlich kann es als *Folie* präsentiert werden.

In *Partnerarbeit* sollen die Schüler Notizen dazu anfertigen, was ihnen an diesem Schaubild auffällt bzw. was ihrer Meinung nach zu einem gelungenen Schaubild beiträgt.

Dabei müssen die Äußerungen nicht unbedingt nur positiv sein.

Das abgebildete Schaubild wurde zum Thema "Berufskraftfahrer" zusammengestellt.

### **Auswertung im Plenum:**

Gemeinsam werden die Ergebnisse der Schüler besprochen.

Dabei können die **Lösungsvorschläge** (siehe **M 2**) einbezogen werden.

Berufliche Orientierung & Unterrichtsprojekte: Technik – Wirtschaft – Soziales, Ausgabe 39, 06/2016

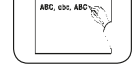

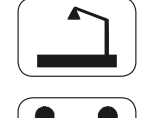

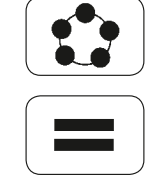

5

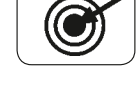

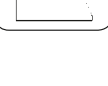